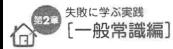

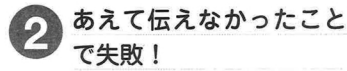

>>無遣いがクレームを生んでしまった…

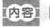

40

ക്ക

40歳代、男性、要介護5、妻、子ども3人の5人暮らし (子ど) もは小6·小4·幼稚園児) 脳酸出血を発症され四肢麻痺あり 訪問リハビリ (PT·OT) では機能維持、廃用症候群の予防のた め起立練習を行いたいと考えていた。しかし、両下肢の伸展パ ターンが強く、内反尖足し足底接地が困難なことや顎部保持が 全介助を要することを考慮するとセラピスト1人では転倒の危 険性があった、そこで本事例のみ特別に入院担当のセラピスト に同行してもらう協力体制を作り、毎回2人体制で防閉するこ ととした 同行の問題が難しど1人で診開することが時折あり その際は立位練習は行わず、 議座位を後方から支えながら頸部 の運動などを実施した

訪問リハビリを開始し約3カ月後、妻より「入院中はリハビ リスタッフは3~4人で立つ練習をしていたのに訪問リハビリ では2人でしかやってくれない 1人で訪問に来る際は立つ練 習をしない日もある」というクレームが挙がった。

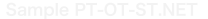

## Sample PT-OT-ST.NET

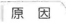

訪問リハビリを開始する際に、本来は訪問リハビリの場合は1人で訪問するこ トが一般的だということを、気楽ねさせてしまうのではと思い、あえて告げてい かかった、回復題リハビリ病棟でのリハビリの方法(介助量が多い場合、近くに いるスタッフが手を貸してくれる状況や、PT・OT が同時に治療に入る調整が訪 問リハビリより行いやすいなど)に慣れていたご家族にとって、1~2人で訪問す ることは手を抜いていると勘違いさせてしまっていたと考える。

차 応

本来、訪問リハビリでは、一人で訪問することが一般的であることを説明。リ ハビリの内容や介助量に広じて可能な範囲で2人体制で訪問させて頂いているが、 それ以上に人数を増やすことは難しいと丁寧にお伝えした、本事例以降、開始時 に認約書を説明する際に「リハビリ内容が2人必要な場合のみ、2人でリハビリ せスこともありますが、基本的には1人で訪問」する旨を伝えるようにしている。

話 里

「本来は1人で来るものを今まで2人で来てくれていたことを知らずに、あん なことを言ってしまって申し訳なかった。入院でのリハビリの様子に慣れていて 数気でやってくれることが当たり前がと勘違いしていた 今後もスタッフの都会 がつく箭用で構わたいので2人で来てもらいたい「という返答があり、ご家族の 認解を解くことができた

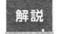

訪問リハビリが開始される際に、本来は1人体制であることを伝 ていれげ このとうか認解を生むことは選げられたと思う 訪問 リハビリへ不信略を抱いている状況では、ご家族との情報交換など

に支障をきたすことが考えられ、何事も丁寧な説明を行い、関係性を築くことが 重要である

訪問リハビリサービスは他サービスに比べまだまだ一般に認知されていないた め、利用者ご本人やご家族がイメージするサービスと大きくかけ離れていること もある、常に「初めて利用されるサービス」ということを意識し、わかりやすい 説明を添えるように心がけたい